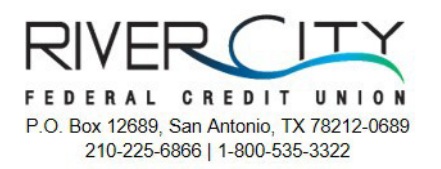

## Divulgaciones electrónicas y consentimiento

La Ley de Firma Electrónica ("Ley de Firma Electrónica") aplica en todas las comunicaciones electrónicas entre usted y River City Federal Credit Union. Para recibir sus divulgaciones, estados de cuenta y correo de la cooperativa de crédito en un formato electrónico SOLAMENTE, debe revisar cuidadosamente los términos y condiciones y dar su consentimiento afirmativo accediendo su cuenta bancaria en línea o móvil. En el futuro, puede imprimir y descargar las divulgaciones y la declaración que proporcionamos electrónicamente.

- 1. Usted acepta recibir divulgaciones electrónicas, incluidos estados de cuenta, avisos relacionados con su cuenta de depósito, préstamos y otros servicios que ofrecemos. Algunos documentos pueden requerir que esté inscrito en la Banca en Línea para recuperarlos.
- 2. En cualquier momento después de haber dado su consentimiento, puede retirar su consentimiento para la entrega electrónica de sus documentos:
	- Por escrito a: River City Federal Credit Union, P.O. Box 12689, San Antonio, TX 78212
	- Llámenos al: 1-800-535-3322
	- O enviándonos un correo electrónico a: [memberservices@rcfcu.org](mailto:memberservices@rcfcu.org)

Retirar su consentimiento también puede terminar o cambiar ciertos servicios que requieren la entrega de eStatement. Por favor, póngase en contacto con nosotros con cualquier pregunta.

- 3. También puede comunicarse mediante uno de los métodos anteriores para recibir una copia de cualquier divulgación, declaración o aviso que haya recibido electrónicamente. \*Se pueden aplicar cargos, consulte el Programa de tarifas de verdad y ahorro.
- 4. Si alguna de su información de contacto o dirección de correo electrónico cambia, es su responsabilidad actualizarnos utilizando cualquiera de los métodos anteriores. Por favor, incluya su nombre y número de cuenta. Si recibimos cualquier correo devuelto o avisos electrónicos, podemos considerar esto como un retiro del consentimiento electrónico.
- 5. Para acceder a los documentos electrónicos, que ha aceptado recibir electrónicamente, necesitará un dispositivo compatible con Internet con una conexión a Internet que funcione y lo siguiente:
	- $\triangleright$  La versión más reciente de Internet Explorer u otro navegador web
	- La última versión de Adobe Acrobat para abrir documentos
	- Para conservar las divulgaciones electrónicas, estados de cuenta o correo, necesitará una impresora o almacenamiento digital para guardar documentos.

Si estos requisitos cambian sustancialmente, le proporcionaremos los requisitos y divulgaciones actualizados. Estas Divulgaciones y Consentimiento Electrónicos están sujetos a los términos de su Acuerdo de Cuenta con nosotros.

Debe iniciar sesión en su cuenta de banca en línea o banca móvil para aceptar los términos anteriores y dar su consentimiento para recibir las divulgaciones, avisos y correo descritos anteriormente solo por medios electrónicos.